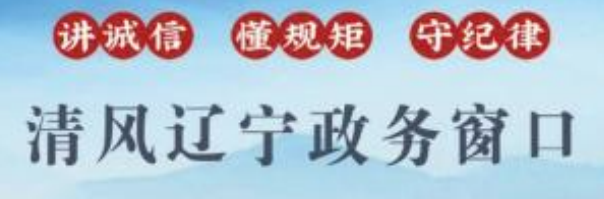

办事不找关系。用权不图好处

# 办事不找关系指南

# 岫岩满族自治县交通运输局

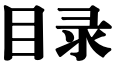

<span id="page-1-0"></span>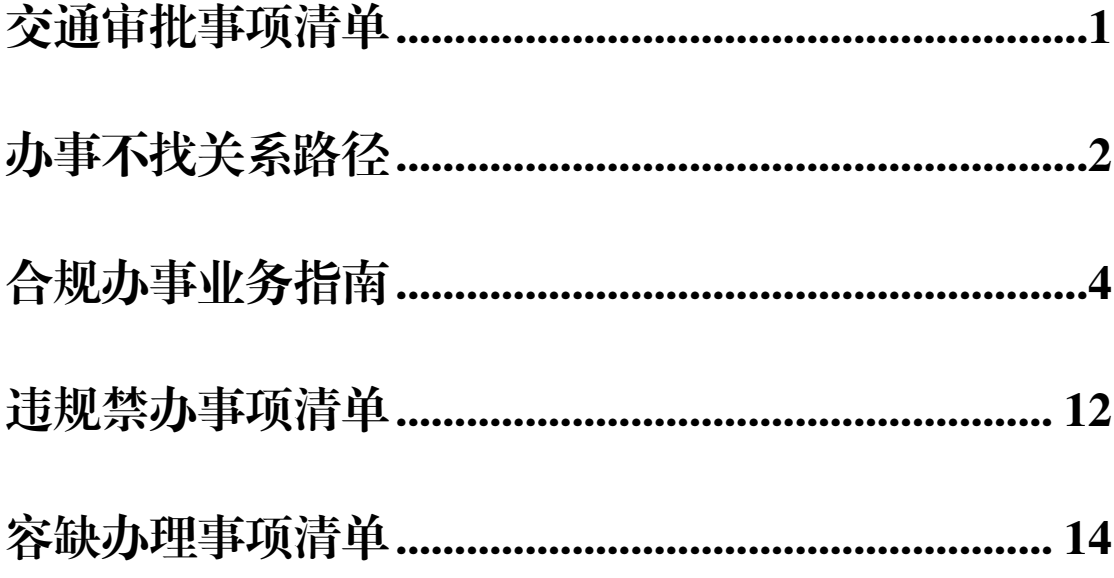

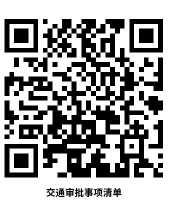

# 交通审批事项清单

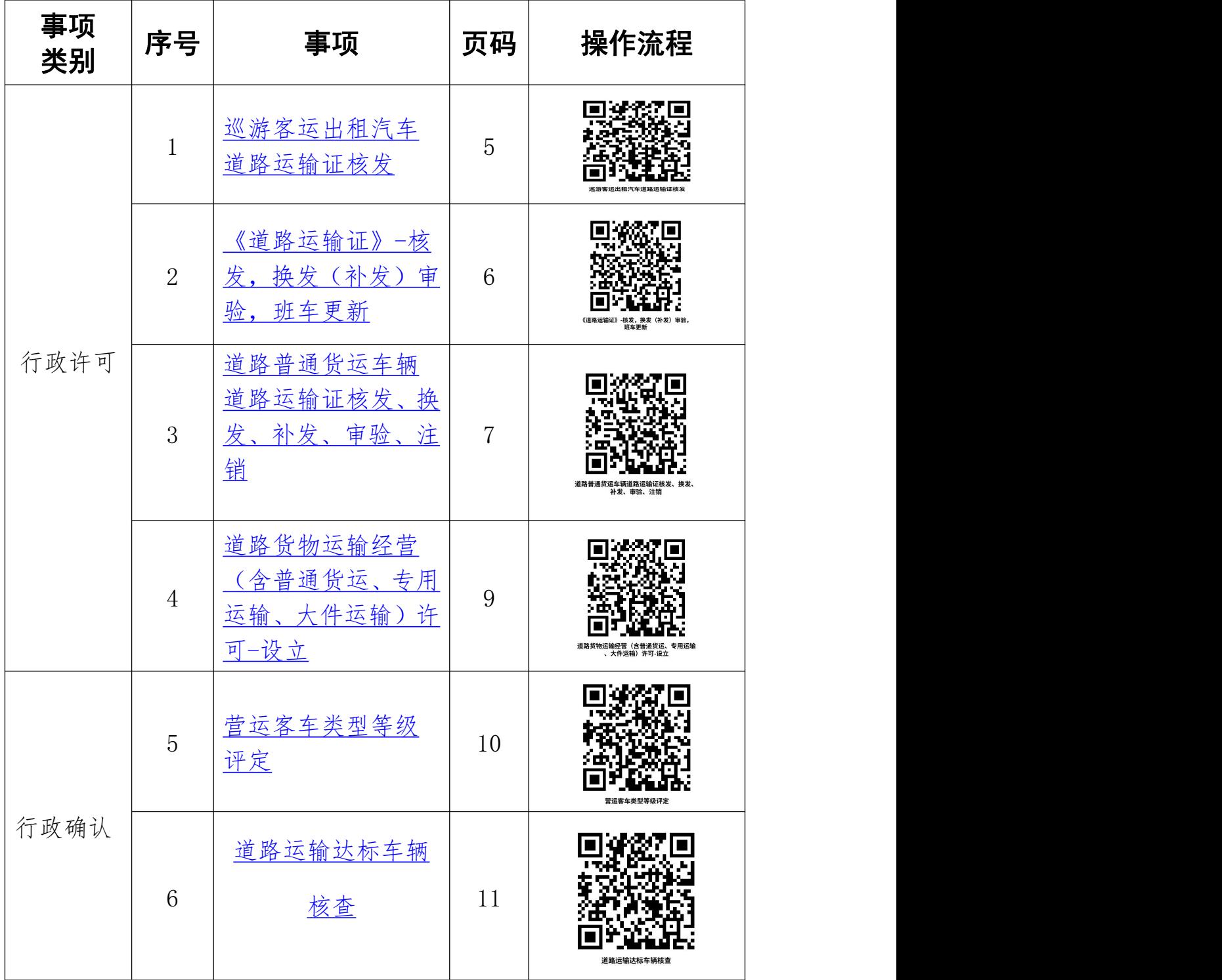

# 办事不找关系路径

货物运输驾驶员从业资 输)许可-设立 营运客车类型等级评定 [道路货物运输经营\(含普通货运、专用运输、大件运](#page-9-0)

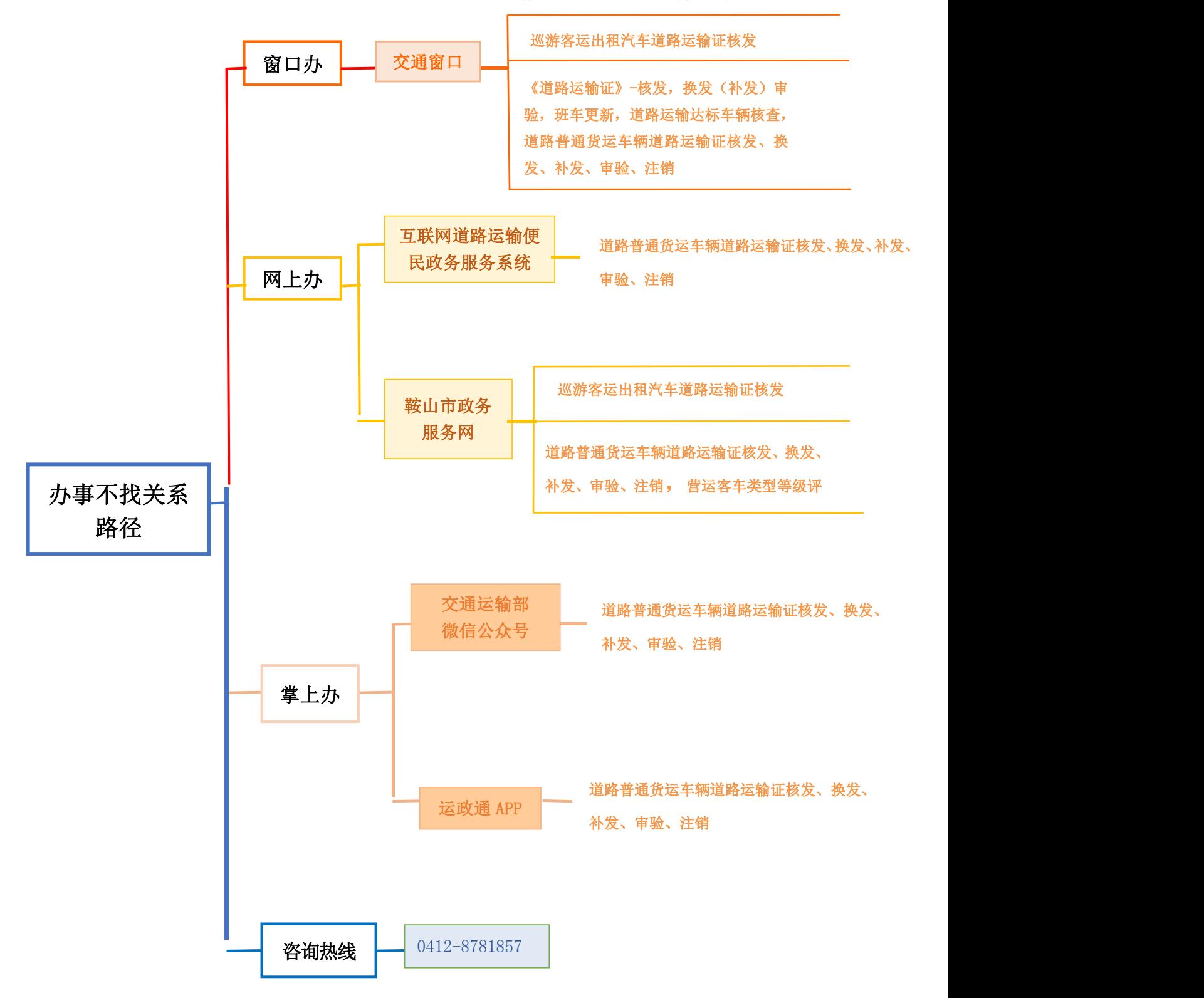

# <span id="page-4-0"></span>**交通运输局办事服务大厅**

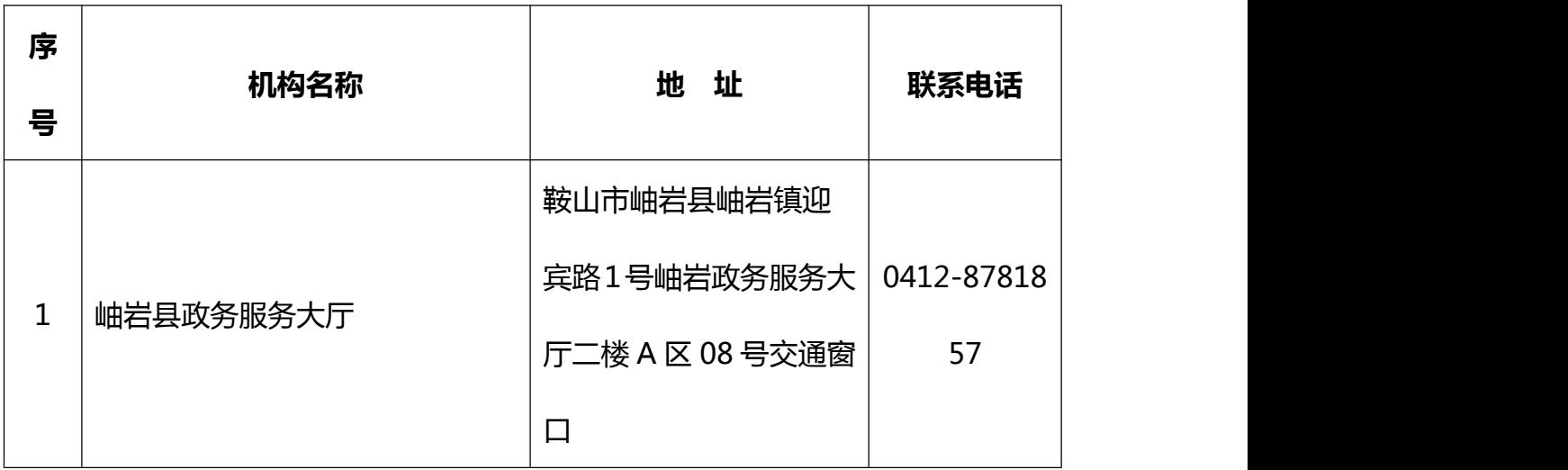

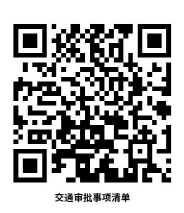

### 合规办事业务指南

#### 一、 行政许可

#### <span id="page-5-0"></span>1.巡游客运出租汽车道路运输证核发

出租汽车经营资格证、车辆运营证和驾驶员客运资格证核发(实施 机关: 具级以上地方人民政府出租汽车行政主管部门)

#### 1.1 需提供要件

①车辆彩色照片(资料来源:申请人)

②车辆安装计价器后的《安装里程计价器通知单》(资料来源:申请人)

③车辆机动车登记证书原件及复印件(资料来源:申请人)

④已取得的道路运输经营许可证正副本原件及复印件(资料来源:申请人)

⑤身份证原件及复印件(资料来源:申请人)

#### 1.2 办理路径

①窗口办:辽宁省鞍山市岫岩满族自治县会展中心政务服务大厅 A 区 8 号交 通窗口

②网上办:鞍山政务服务网 [http://spj.anshan.gov.cn/](http://spj.anshan.gov.cn/aszwdt/epointzwmhwz/pages/eventdetail/personaleventdetail?taskguid=9f0e552b-2265-4b08-81b6-8ae989c62f35&taskid=de9627c4-a268-4786-b52c-6686560f0f20)

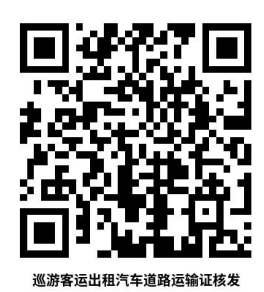

<span id="page-5-1"></span>1.3 办理时限:即时办结

1.4 温馨提示: 为保障您便捷快速办理业务, 建议您优先选择"网上办"方 式。确需到政务服务中心办理,您可先拨打咨询电话,避免业务高峰期等候,我 们为您提供预约服务和延时服务,如有问题可拨打 0412-8781857 咨询。

#### <span id="page-6-0"></span>2.《道路运输证》-核发,换发(补发)审验,班车更新

申请从事道路客运经营的,应当依法向市场监督管理部门办理有 关登记手续后,按照下列规定提出申请: (一)从事一类、二类、 三类客运班线经营或者包车客运经营的,向所在地设区的市级道路运 输管理机构提出申请; (二)从事四类客运班线经营的,向所在地 县级道路运输管理机构提出申请。

#### 2.1 需提供要件

①道路客运业务办理申请表(资料来源:鞍山政务服务网 <http://spj.anshan.gov.cn> 中查询事项"《道路运输证》-核发,换 发(补发)审验,班车更新"—申请材料—空白表格下载)

②辽宁省道路旅客运输运输车辆年度审验表(资料来源:鞍山政 务服务网 <http://spj.anshan.gov.cn> 中查询事项"《道路运输证》- 核发,换发(补发)审验,班车更新"一申请材料一空白表格下载)

#### 2.2 办理路径

①窗口办:辽宁省鞍山市岫岩满族自治县会展中心政务服务大厅

#### A 区 8 号交通窗口

②网上办:鞍山政务服务网 [http://spj.anshan.gov.cn/](http://spj.anshan.gov.cn/aszwdt/epointzwmhwz/pages/legal/personaleventdetail?taskguid=b1478bcc-0ee5-4456-af4c-54d42e9f5410&taskid=edd3dbf1-e624-4503-a6f5-11960779cb90)

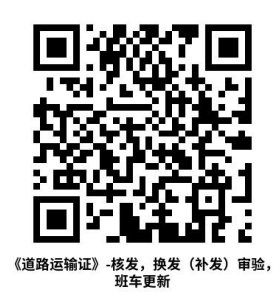

2.3 办理时限:即时办结

2.4 温馨提示:为保障您便捷快速办理业务,建议您优先选择 "网上办"方式。确需到政务服务中心办理,您可先拨打咨询电话, 避免业务高峰期等候,我们为您提供预约服务和延时服务,如有问题 可拨打 0412-8781857 咨询。

#### <span id="page-7-0"></span>3.道路普通货运车辆道路运输证核发、换发、补发、审验、注销

从事道路运输的车辆,应当持有批准其经营的道路运输管理机构 核发的《中华人民共和国道路运输证》,并随车携带。禁止使用无效 道路运输证从事道路运输。

3.1 需提供要件

①《道路运输证申领登记表》(资料来源:鞍山政务服务网 <http://spj.anshan.gov.cn> 中查询事项"道路普通货运车辆道路运 输证核发、换发、补发、审验、注销"—申请材料—空白表格下载)

②换发《道路运输证》登记表(资料来源:鞍山政务服务网 <http://spj.anshan.gov.cn> 中查询事项"道路普通货运车辆道路运 输证核发、换发、补发、审验、注销"—申请材料—空白表格下载)

③《道路运输证》补发申请表(资料来源:鞍山政务服务网

6

<http://spj.anshan.gov.cn> 中查询事项"道路普通货运车辆道路运 输证核发、换发、补发、审验、注销"—申请材料—空白表格下载)

④道路货物运输车辆年度审验表(资料来源:鞍山政务服务网 <http://spj.anshan.gov.cn> 中查询事项"道路普通货运车辆道路运 输证核发、换发、补发、审验、注销"—申请材料—空白表格下载)

⑤机动车登记证书及复印件(资料来源:申请人)

⑥车辆的机动车行驶证及复印件(资料来源:申请人)

⑦从业人员身份证明及从业资格证明复印件(资料来源:申请人)

⑧9厘米×6.2厘米车辆45度角的统一式样的防伪彩色照片2张, 一张用于证件制作,一张存入车辆管理档案中(资料来源:申请人)

⑨委托人、经办人身份证明及复印件、委托书(资料来源:申请 人)

⑩总质量 12 吨及以上普通货运车辆卫星定位装置安装证明(资 料来源:申请人)

⑪法人单位应提交《道路运输许可证》原件、复印件(资料来源: 申请人)

3.2 办理路径

①窗口办:辽宁省鞍山市岫岩满族自治县会展中心政务服务大厅

#### A 区 8 号交通窗口

②网上办:鞍山政务服务网 [http://spj.anshan.gov.cn/](http://spj.anshan.gov.cn/aszwdt/epointzwmhwz/pages/legal/personaleventdetail?taskguid=dda19dc8-9386-4b80-ad68-550e75cec560&taskid=0add8c61-be7a-4784-b790-9695f4a06825)

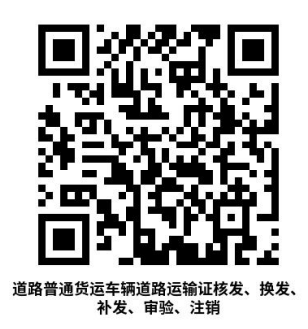

3.3 办理时限:即时办结

3.4 温馨提示: 为保障您便捷快速办理业务, 建议您优先选择 "网上办"方式。确需到政务服务中心办理,您可先拨打咨询电话, 避免业务高峰期等候,我们为您提供预约服务和延时服务,如有问题 可拨打 0412-8781857 咨询。

<span id="page-9-0"></span>4.道路货物运输经营(含普通货运、专用运输、大件运输)许可 -设立

从事危险货物运输经营以外的货运经营的,向县级道路运输管理 机构提出申请;使用总质量 4500 千克及以下普通货运车辆从事普通 货运经营的无需按照本条规定申请取得道路运输经营许可及车辆运 营证。

#### 4.1 需提供要件

①《道路货物运输经营申请表》(资料来源:鞍山政务服务网 <http://spj.anshan.gov.cn> 中查询事项"道路货物运输经营(含普 通货运、专用运输、大件运输)许可-设立"一申请材料一空白表格 下载)

②负责人身份证明,经办人的身份证明原件、复印件和委托书(资 料来源: 申请人)

③企业工商《营业执照》副本(资料来源:申请人)

④已购置车辆行驶证、登记证书;拟购置的提交承诺书(资料来

源: 申请人)

⑤聘用或拟聘用驾驶员的机动车驾驶证、从业资格证及其复印件 (资料来源:申请人)

⑥公司提交安全生产管理制度文本;个体提交《安全生产承诺书》》 (资料来源:申请人)

4.2 办理路径

①窗口办:辽宁省鞍山市岫岩满族自治县会展中心政务服务大厅 A 区 8 号交通窗口

②网上办:鞍山政务服务网 [http://spj.anshan.gov.cn/](http://spj.anshan.gov.cn/aszwdt/epointzwmhwz/pages/legal/personaleventdetail?taskguid=45e02698-b22f-4203-a9d4-83306f8f6ad6&taskid=09f47c54-2f71-4eed-8946-2a94a237c75b)

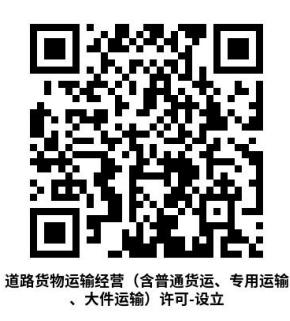

4.3 办理时限:5 个工作日

4.4 温馨提示:为保障您便捷快速办理业务,建议您优先选择 "网上办"方式。确需到政务服务中心办理,您可先拨打咨询电话, 避免业务高峰期等候,我们为您提供预约服务和延时服务,如有问题 可拨打 0412-8781857 咨询。

#### 二、 行政确认

#### <span id="page-11-0"></span>5.营运客车类型等级评定

从事道路旅客运输的车辆,都应当进行类型划分及等级评定。凡 申请材料齐全,符合法定形式的,道路运输管理机构应当受理本行政 确认申请。

#### 5.1 需提供要件

①车辆所属企业的申评意见(资料来源:鞍山政务服务网 <http://spj.anshan.gov.cn> 中杳询事项"营运客车类型等级评定" —申请材料—空白表格下载)

②车辆照片三张(车辆左前 45 度、车辆右前 45 度、车内设施全 貌)(资料来源:申请人)

③机动车注册登记证书(资料来源:申请人)

④机动车行驶证(资料来源:申请人)

5.2 办理路径

①窗口办:辽宁省鞍山市岫岩满族自治县会展中心政务服务大厅

#### A 区 8 号交通窗口

②网上办:鞍山政务服务网 [http://spj.anshan.gov.cn/](http://spj.anshan.gov.cn/aszwdt/epointzwmhwz/pages/legal/personaleventdetail?taskguid=ac26c96c-02ce-4968-9818-b18f09e40b38&taskid=b09d94dc-7cc0-4a14-8013-34d86ea7eee8)

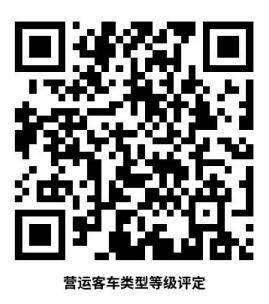

5.3 办理时限:即时办结

5.4 温馨提示:为保障您便捷快速办理业务,建议您优先选择 "网上办"方式。确需到政务服务中心办理,您可先拨打咨询电话, 避免业务高峰期等候,我们为您提供预约服务和延时服务,如有问题 可拨打 0412-8781857 咨询。

<span id="page-12-1"></span>6、道路运输达标车辆核查

<span id="page-12-0"></span>申请材料齐全、符合法定形式。

6.1 需提供材料

[①整车出厂合格证](javascript:;)(申请人自备)

[②车辆行驶证](javascript:;)(申请人自备)

[③机动车注册登记证书](javascript:;)(申请人自备)

6.2 办理路径

窗口办:辽宁省鞍山市岫岩满族自治县 会展中心政务服务大厅 A 区 8 号交通窗口

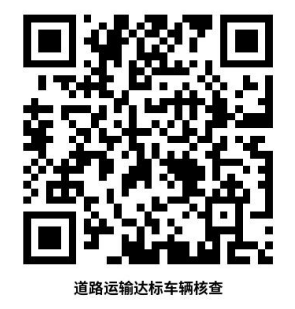

6.3 承诺办理时限:1 个工作日

6.4 温馨提示: 为保障您便捷办理事项, "网上办"建议您材料 准备齐全,如有问题可拨打咨询电话 0412-8781857, 我们会为您解 答疑惑。

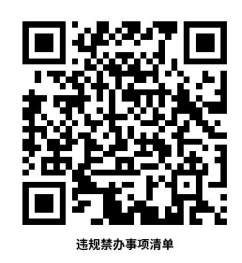

## 违规禁办事项清单

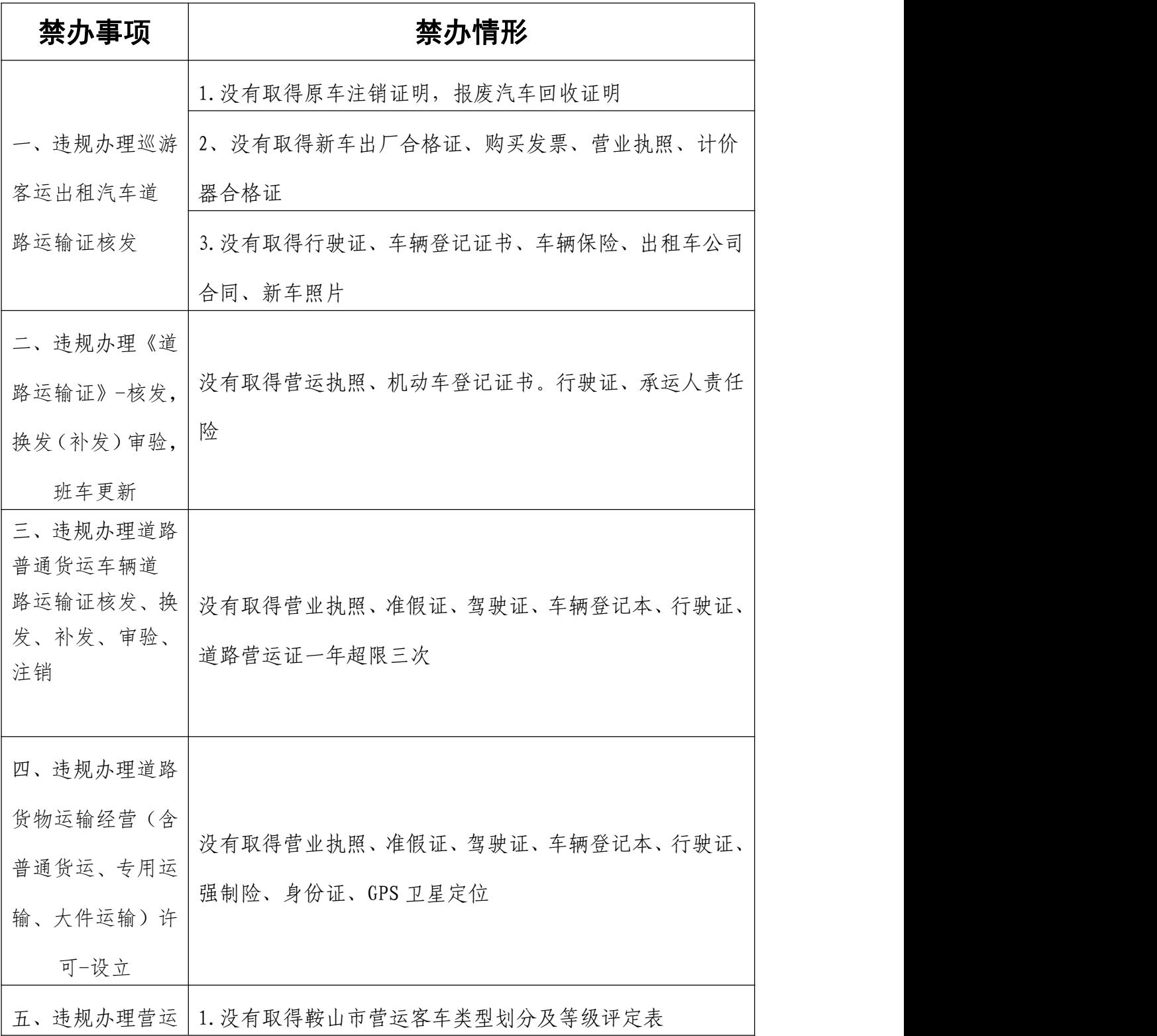

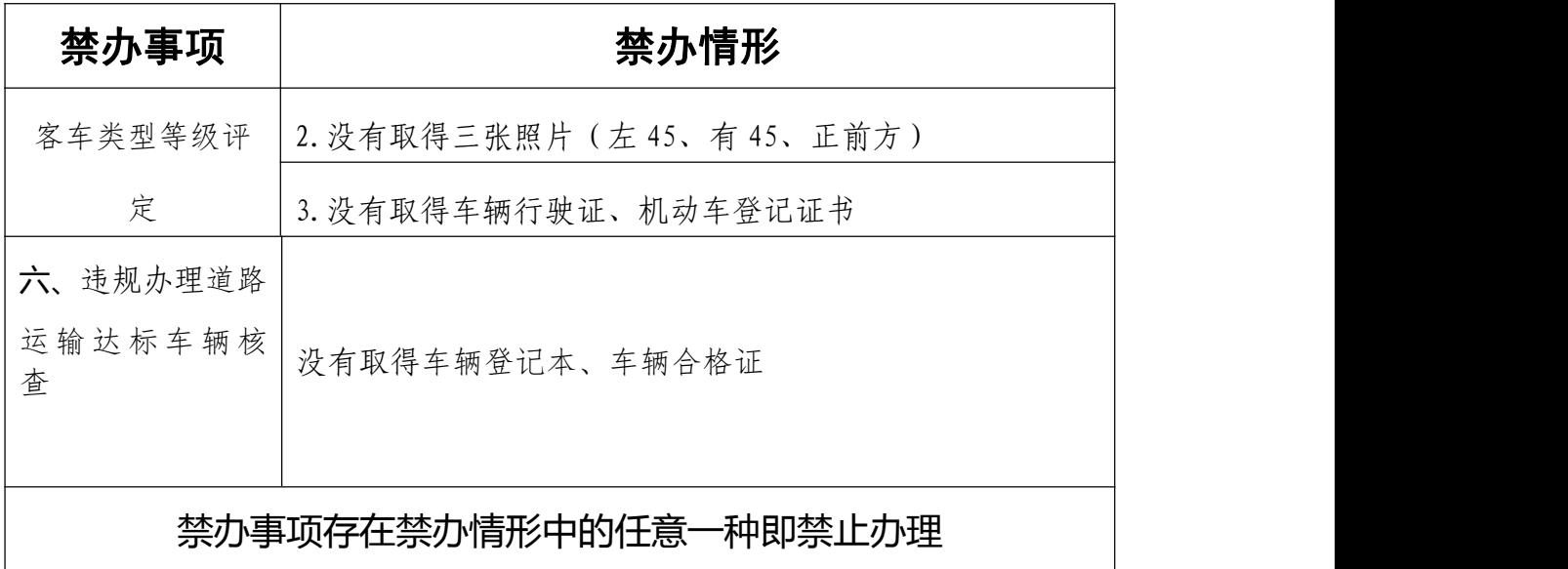

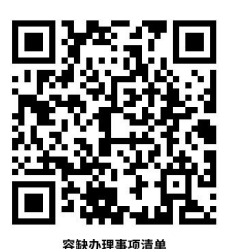

# 容缺办理事项清单

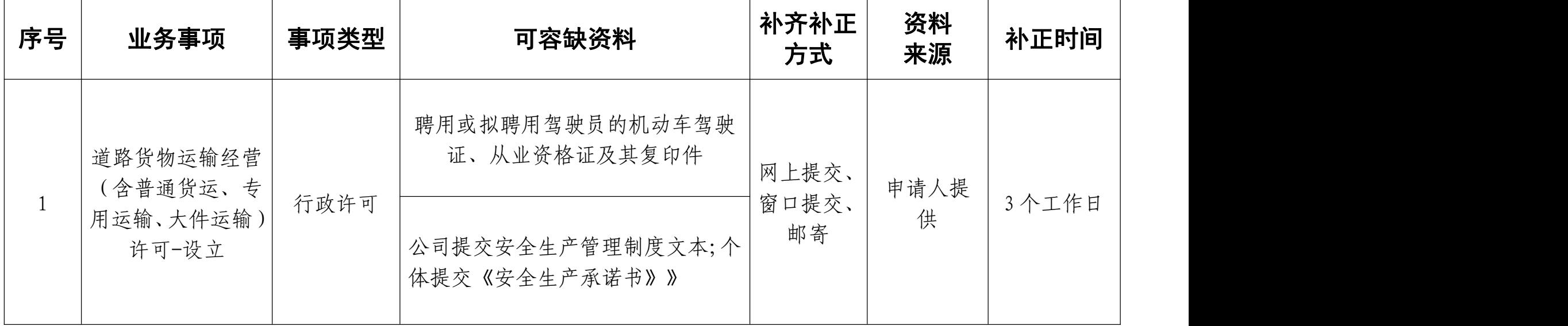

注:一个业务事项涉及多种可容缺资料的,可同时容缺